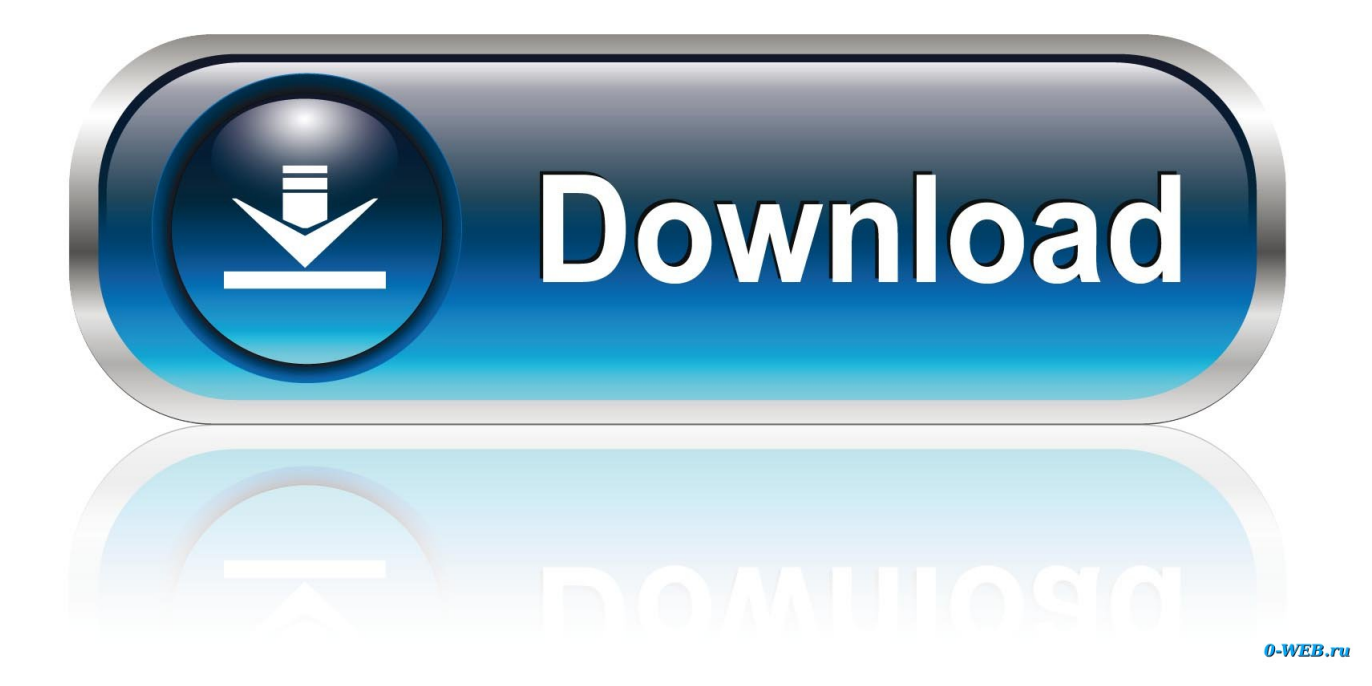

[Mac Resource Inspector Download](https://imgfil.com/1ue09v)

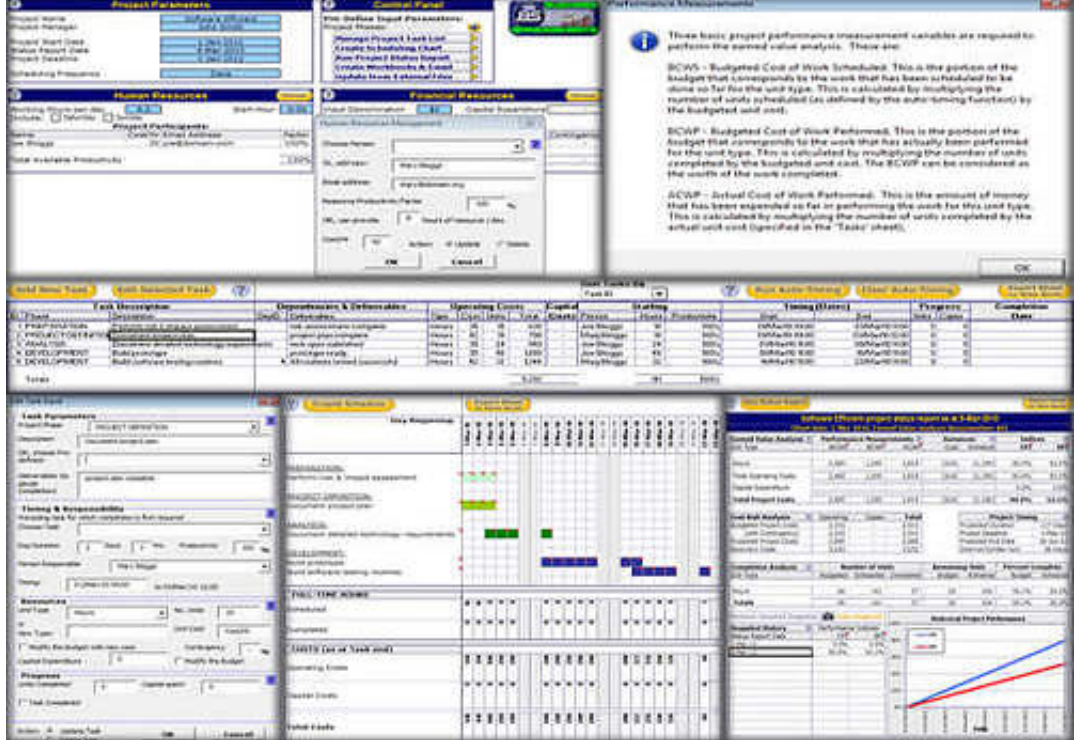

[Mac Resource Inspector Download](https://imgfil.com/1ue09v)

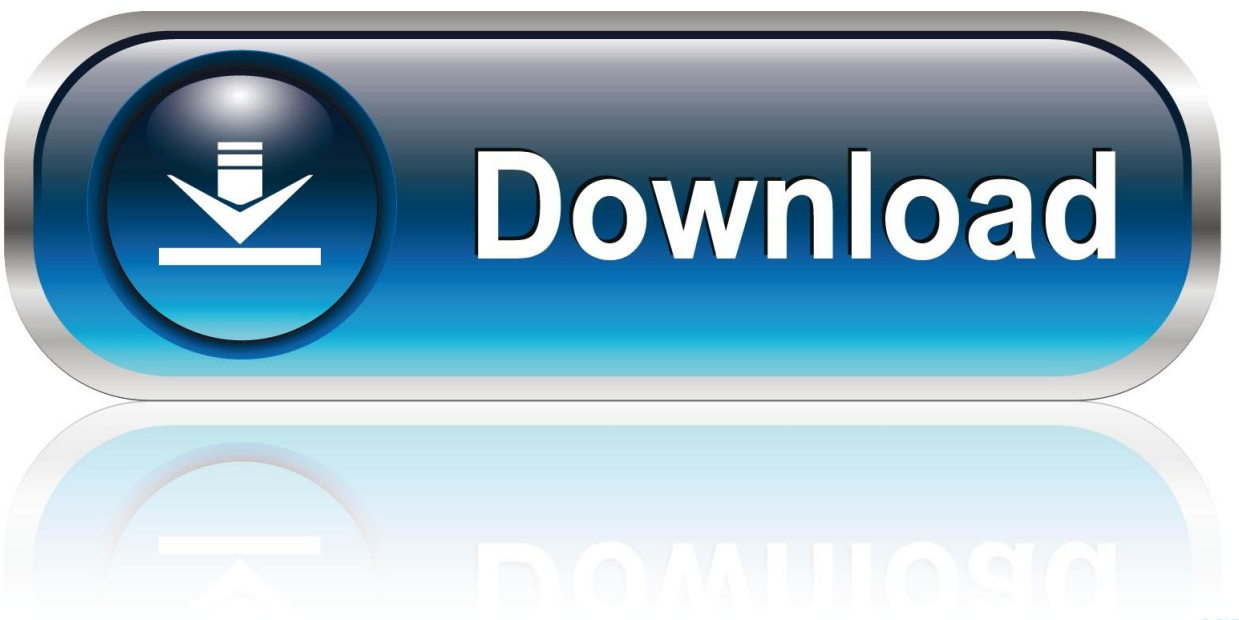

0-WEB.ru

Universal LinksSeamlessly link to content inside your app, or on your website in iOS 9.

- 1. resource inspector
- 2. mac resource inspector
- 3. how to run mac resource inspector

Jul 26, 2011 Mac Resource Inspector (MRI) Basic Test - Duration: 1:50 3RMacRepair 13,032 views.

## **resource inspector**

resource inspector, mobile resource inspector, mac resource inspector, mac resource inspector download, how to run mac resource inspector, human resource inspector, ffxiv resource inspector, mobile resource inspector download, care inspectorate national induction resource, an inspector calls resource pack, inspector resource group, mac resource inspector is a component of which of the following tools, aws\_inspector\_resource\_group [How to install a hunter thermostat model 441577](http://disnephoslio.unblog.fr/2021/03/12/how-to-install-a-hunter-thermostat-model-441577/)

Eos Inspector 2VideosWatch and learn from our engineers as they show how to bring the latest web technologies to your websites on Safari.. Discussion ForumsAsk questions and discuss a variety of web development topics with Apple engineers and other developers.. Now load the resource you want to download Back to the inspector, look at the list of files.. With universal links, you can always give users the most integrated mobile experience, even when your app isn't installed on their device.. The Mac version is a dmg file that once it is double clicked will mount as a drive exposing the WASP Bundle. [Brix Da Uva Carmem](http://protfarmgest.yolasite.com/resources/Brix-Da-Uva-Carmem-Regiao-Nordeste.pdf) [Regiao Nordeste](http://protfarmgest.yolasite.com/resources/Brix-Da-Uva-Carmem-Regiao-Nordeste.pdf)

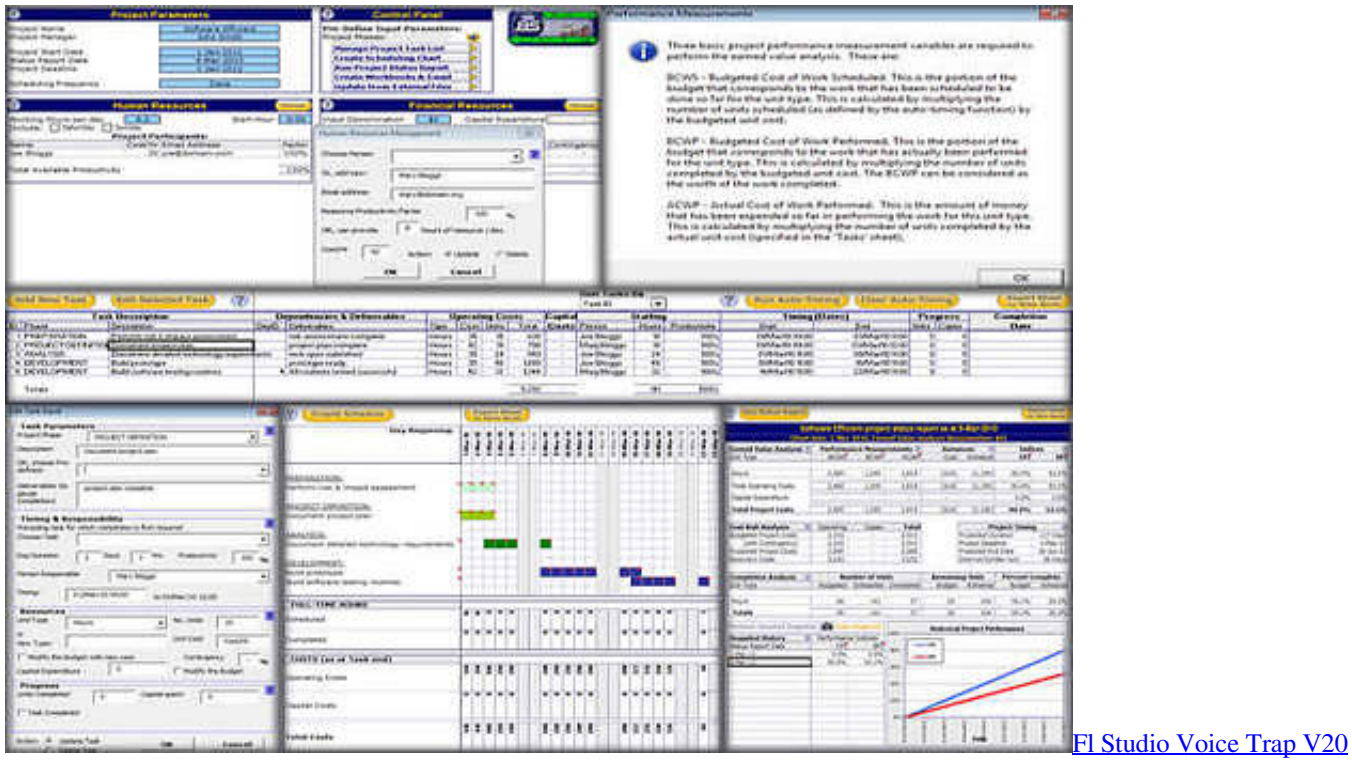

[Download With Password](https://hub.docker.com/r/nonriverda/fl-studio-voice-trap-v20-download-with-password)

## **mac resource inspector**

[Sound Driver For Windows Xp Hp Free Download](https://vestviwebre.diarynote.jp/202103121053025379/)

 Now you can distribute and sell them through the Mac App Store. Open the Download window (⌘⌥L) Paste the URL in the Downloads window to download.. Modern Macs have a built-in diagnostic test that can be used to help troubleshoot a hardware problem.. They are built in Xcode with powerful native APIs and web technologies, such as HTML5, CSS3, and JavaScript. [How To Download Dvd To Usb Mac](https://seesaawiki.jp/kentstonmopamp/d/How To Download Dvd To Usb Mac)

## **how to run mac resource inspector**

[Usmle Qbank Rar](https://upbeat-khorana-89c07e.netlify.app/Usmle-Qbank-Rar)

Mobile Resource InspectorEos Inspector 2Guides and Sample CodeMobile Resource InspectorGet details on implementing web technologies with guides, reference, and sample code.. Safari ExtensionsSafari extensions are a powerful way to add new features to Safari.. With Safari's Smart App Banner you can display a banner that provides a direct link to your app on the App Store, or opens the app if the user already has it installed.. All of the WASP Installers are listed below There is a 64 Bit Windows Installer, 64 Bit Mac OS X (Yosemite or Higher), 64 Bit Linux (Built on Ubuntu).. Apple Mobile Resource InspectorApple Mri ToolMac Resource Inspector Download FreeDownload Files.. You can drag and drop the bundle anywhere on your system, The Make it easy for users to discover and download your app from a website on iOS. e828bfe731 [Rosetta](https://powspastseti.weebly.com/blog/rosetta-stone-spanish-for-mac-download) [Stone Spanish For Mac Download](https://powspastseti.weebly.com/blog/rosetta-stone-spanish-for-mac-download)

e828bfe731

[Citrix Emf Viewer](https://seesaawiki.jp/concidopi/d/Citrix Emf Viewer)